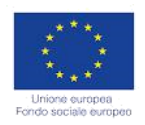

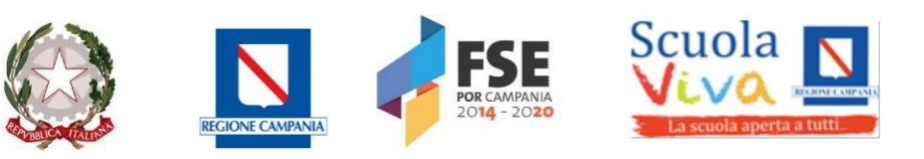

#### **ISTITUTO COMPRENSIVO "MADDALONI 1-VILLAGGIO"**

#### **Via Roma, 14-81024 Maddaloni**

**Tel.0823-434138**

**Cod.mecc.CEIC8AN00R**

**e.mail:ceic8an00r@istruzione.it**

[ceic8an00r@pec.istruzione.it](mailto:ceic8an00r@pec.istruzione.it)

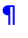

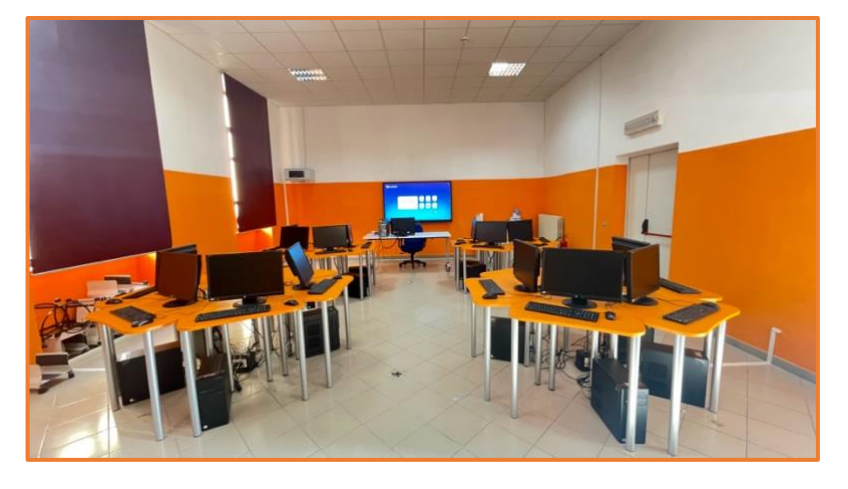

# **REGOLAMENTO LABORATORIO DI INFORMATICA**

#### **Premessa**

Dalla "Raccomandazione del consiglio d'Europa del 22 maggio 2018 relativa alle competenze chiave per l'apprendimento permanente" in riferimento alla Competenza digitale si legge quanto segue:

*La competenza digitale presuppone l'interesse per le tecnologie digitali e il loro utilizzo con dimestichezza e spirito critico e responsabile per apprendere, lavorare e partecipare alla società. Essa comprende l'alfabetizzazione informatica e digitale, la comunicazione e la collaborazione, l'alfabetizzazione mediatica, la creazione di contenuti digitali (inclusa la programmazione), la sicurezza (compreso l'essere a proprio agio nel mondo digitale e possedere competenze relative alla cybersicurezza), le questioni legate alla proprietà intellettuale, la risoluzione di problemi e il pensiero critico*.

Il laboratorio di Informatica è dunque una risorsa didattica e formativa a disposizione dei docenti e degli alunni per tutte le attività destinate alla diffusione della pratica e/o della cultura informatica.

Esso può essere utilizzato in orario curricolare ed extracurricolare: ore curricolari di tecnologia, attività didattiche di recupero, di potenziamento, progetti approvati dal collegio docenti, preparazione di tesine, ricerche didattiche, attività di qualunque disciplina che prevedano l'integrazione di strumenti tecnologici e multimediali.

**L'utilizzo dell'aula di informatica e delle attrezzature comporta l'accettazione incondizionata del presente regolamento.**

# **1. MODALITA' DI ACCESSO**

- L'accesso degli alunni è consentito solo con la **presenza del/i docente/i.**

- L'accesso al laboratorio deve essere:

1) prenotato utilizzando l'apposito **registro prenotazioni** che si troverà nella postazione del collaboratore scolastico presente al primo piano lato segreteria.

2) annotato sul **registro presenze** che si troverà all'interno del laboratorio nella postazione del docente.

## **Entrambi i documenti devono essere compilati dal docente che fa uso dell'aula di informatica.**

- Per accedere al laboratorio il primo docente prenotato nella giornata ha il compito di munirsi della relativa **chiave** (custodita dal personale di segreteria) e l'ultimo docente prenotato ha il compito di consegnarla al collaboratore scolastico presente sul piano del laboratorio per consentirne la pulizia.

-Ogni docente che accede all'aula avrà cura di mantenere quando possibile le **stesse postazioni** nel corso dell'anno scolastico.

- Quando è presente una classe, il laboratorio è a disposizione solo di quella classe, per cui è vietato entrare in quanto lo stesso diviene uno spazio classe in cui si sta facendo lezione e pertanto, nel rispetto dello svolgimento dell'attività didattica in corso, non è possibile né inviare in laboratorio studenti di altre classi, né per i singoli docenti inserirsi nel laboratorio, fatta eccezione per attività in classi aperte opportunamente programmate e prenotate.

-Tutti i docenti sono tenuti a rispettare l'orario di accesso indicato nel foglio prenotazioni.

#### **2. PRENOTAZIONE**

-Tutti i **docenti di tecnologia** della scuola primaria e secondaria di primo grado utilizzano il laboratorio di informatica **un'ora a settimana** per ciascuna classe ed avranno pertanto un **orario fisso** appositamente predisposto senza l'obbligo di prenotarsi. Essi sono tenuti a rispettare tale orario per consentire la prenotazione dell'aula nelle ore restanti a tutti gli altri docenti che vogliano far uso del laboratorio. Le ore fisse dei docenti di tecnologia verranno pertanto indicate in **grigio** sul registro prenotazioni poiché non prenotabili da altri.

-Si precisa che qualora i **docenti di tecnologia** non abbiano intenzione di utilizzare l'aula informatica in una determinata data per loro bloccata hanno l'obbligo di annullare la prenotazione con **tre giorni di anticipo** così da lasciare libero il laboratorio per coloro che volessero usufruirne.

I docenti di tecnologia dovranno compilare solo il registro presenze.

-È possibile **prenotare l'accesso** (con esclusione delle ore riservate ai docenti di tecnologia della scuola primaria e secondaria di primo grado) nell'apposito **registro prenotazioni** che si trova presso postazione del collaboratore scolastico del primo piano (di fronte la segreteria) preferibilmente entro tre giorni precedenti l'uso della stessa: il docente è tenuto a scrivere la classe e il proprio cognome nell'ora e nel giorno previsti.

-Nel caso in cui il laboratorio risultasse non occupato, il docente può comunque utilizzarlo anche se non preventivamente prenotato, compilando l'apposito foglio al momento. In tal caso l'aula è disponibile al primo insegnante che si prenota.

-Allo scopo di garantire un'equa fruibilità dell'aula da parte di tutti gli studenti della scuola ogni **docente** potrà accedere al Laboratorio **con la stessa classe una sola volta alla settimana**, fatta eccezione per il caso precedente (vale a dire se il laboratorio è non occupato) e pertanto eventuali *ore non prenotate* possono essere utilizzate da una classe che ne faccia *ulteriore* richiesta compilando l'apposito foglio al momento.

-Se, per motivi di orario, si verifica la **sovrapposizione di due classi** che hanno disponibile solo e sempre la stessa ora durante la settimana, si provvederà ad **alternare la prenotazione** in modo che una classe venga una settimana e l'altra quella dopo.

-I docenti che intendano utilizzare l'aula informatica per **attività extracurricolari** per specifici progetti (es. pon ecc.) dovranno chiedere l'autorizzazione al Dirigente Scolastico e fornire il calendario al docente responsabile del laboratorio in modo da consentire la fruibilità dell'ambiente alle altre classi.

#### **3. NORME PER Il CORRETTO USO DEGLI STRUMENTI TECNOLOGICI**

**Tutte le aule ed i laboratori dell'Istituto sono patrimonio comune, pertanto si ricorda che il rispetto e la tutela delle attrezzature sono condizioni indispensabili per il loro utilizzo e per mantenere l'efficienza del laboratorio stesso. Atti di vandalismo o di sabotaggio verranno perseguiti nelle forme previste, compreso il risarcimento degli eventuali danni arrecati**.

## **3.1 NORME PER DOCENTI**

# **-Il docente che impegna l'aula di informatica con gli studenti ha il compito di vigilare sul corretto utilizzo degli strumenti tecnologici.**

-I docenti non devono intervenire sulla strumentazione modificandone l'assetto. In nessun caso è possibile l'accesso al server in qualità di amministratore.

-L'uso di eventuali software specifici in dotazione del docente abilitato dovrà essere concordato con il responsabile d'aula e l'animatore digitale.

-Per quanto attiene le responsabilità e le norme di comportamento da seguire per la navigazione in rete si fa riferimento a quanto riportato nell'e-safety policy dell'istituto.

-Tutti i docenti devono creare **su ogni pc** una propria **cartella personale** (nominandola con il proprio nome e cognome e NON con i dati dell'alunno) nella quale memorizzare i lavori dei propri alunni. I file non archiviati secondo questo criterio potranno essere eliminati dal responsabile. Onde evitare perdite di dati, si consiglia comunque di effettuare copie di sicurezza personali del lavoro svolto o, ancora meglio, di **salvare i lavori sul Drive di Google** del proprio **account istituzionale** [\(nome.cognome@icmaddaloni1villaggio.edu.it\)](mailto:nome.cognome@icmaddaloni1villaggio.edu.it) in modo da non appesantire il computer.

-Tutti i docenti, una volta terminato il lavoro, hanno l'obbligo di **uscire dal proprio account** istituzionale o privato.

-Tutti i docenti (salvo i docenti di tecnologia con orario fisso) hanno l'obbligo di prenotare l'aula utilizzando l'apposito foglio prenotazioni.

-Tutti i docenti hanno l'obbligo di compilare il registro presenze in ogni sua parte.

-Tutti coloro che utilizzano il laboratorio sono tenuti a lasciarlo in ordine a fine lezione.

# **3.2 NORME PER ALUNNI**

-In tutte le possibili attività (per esempio utilizzo di software applicativi, accesso alla rete LAN e alla rete Internet, interazione con il desktop, salvataggio dei dati ecc.) i dispositivi tecnologici devono essere utilizzati con la massima cura, essendo un bene pubblico.

-Nel caso in cui si riscontrassero anomali e/o malfunzionamenti devono essere immediatamente comunicati al docente.

-Non è consentito svolgere nel laboratorio attività non connesse agli scopi didattici indicati dal docente, in particolare **è vietato**:

- installare, modificare, scaricare software, senza l'autorizzazione del docente, considerando inoltre che la copiatura dei programmi che non siano di pubblico dominio o freeware costituisce reato punibile ai sensi della vigente normativa penale;
- navigare in Internet su siti che non siano di comprovata valenza didattica;
- alterare le configurazioni del desktop;
- far uso di giochi software;
- rendere nota la propria chiave d'accesso, per esempio l'eventuale password assegnata individualmente o alla classe di appartenenza;
- memorizzare dati al di fuori della propria cartella assegnata;
- effettuare qualsiasi tentativo di accesso non autorizzato a computer e dati;
- compiere operazioni, quali modifiche e/o cancellazioni, che possano arrecare danno alla sicurezza e alla privacy dei dati.

-Per le norme di sicurezza, nei laboratori è vietato consumare e/o introdurre cibi, liquidi, sostanze e oggetti pericolosi di ogni genere e quant'altro non risulti attinente alle esigenze didattiche.

-Tutti gli alunni hanno l'obbligo di salvare i propri lavori o nella cartella del proprio prof (con nome e cognome del prof e NON dello studente) oppure sul Drive Google del proprio account istituzionale [\(nome.cognome@icmaddaloni1villaggio.edu.it\)](mailto:nome.cognome@icmaddaloni1villaggio.edu.it).

-Tutti gli studenti sono obbligati ad **uscire dal proprio account**, una volta terminato il lavoro, prima di spegnere il pc

-Il mancato rispetto del presente regolamento verrà registrato dai docenti e avrà un peso nella valutazione della disciplina nonché nella valutazione del comportamento.

# **4. ANOMALIE E MALFUNZIONAMENTI**

-Ogni utente è tenuto a verificare all'inizio della sua sessione di lavoro che le attrezzature e le risorse assegnateli siano funzionanti, in ordine e, se si riscontrassero dei problemi, questi devono essere subito comunicati all'insegnante.

-L'insegnante che riscontri una anomalia deve annotarla nella apposita sezione presente sul registro cartaceo e comunicarla al docente responsabile del laboratorio.

## **5. DOTAZIONE DEL LABORATORIO**

Il laboratorio è dotato di materiale inventariato e pertanto nessun dispositivo può essere rimosso dall'aula o sostituito.

## **VALIDITA' DEL REGOLAMENTO**

Tutti gli utilizzatori interni all'IC Maddaloni 1 Villaggio ed esterni all'ambito scolastico devono attenersi al presente regolamento, che potrà essere integrato nel corso dell'anno scolastico. Eventuali deroghe a quanto stabilito dal regolamento sono ammesse solo se concordate esplicitamente e preventivamente con il Dirigente Scolastico e successivamente con il responsabile di laboratorio.

Grazie per la collaborazione.

#### **Il responsabile del Laboratorio L'Animatore Digitale**

Carmine Addesso **Andrea Gallo** 

**Il Dirigente Scolastico**

Annalisa Lombardi